9/23/2019 Output of C++ Program | Set 11 - GeeksforGeeks

## GeeksforGeeks A computer science portal for geeks

Custom Search

```
COURSES
```
**[HIRE WITH US](https://www.geeksforgeeks.org/hire-with-us/)** 

# Output of C++ Program | Set 11

Predict the output of following C++ programs.

#### **Question 1**

```
#include<iostream>
using namespace std;
class Point
{
private:
    int x;
    int y;
public:
    Point(const Point&p) { x = p.x; y = p.y; }
    void setX(int i) {x = i;}
    void setY(int j) {y = j;}
    int getX() {return x;}
    int getY() {return y;}
    void print() { cout << "x = " << getX() << ", y = " << getY(); }
};
int main()
{
    Point p1;
    p1.setX(10);
    p1.setY(20);
    Point p2 = p1;
    p2.print();
    return 0;
}
```
Output: Compiler Error in first line of main(), i.e., "Point p1;"

Since there is a user defined constructor, compiler doesn't create the default constructor (See [this GFact\)](https://www.geeksforgeeks.org/archives/8316). If we remove the copy constructor from class Point, the program works fine and prints the output as " $x = 10$ ,  $y = 20$ "

 $\geq$ 

#### **Question 2**

```
#include<iostream>
using namespace std;
int main()
{
    int *ptr = new int(5);cout << *ptr;
    return 0;
}
```
#### Output: 5

The new operator can also initialize primitive data types. In the above program, the value at address 'ptr ' is initialized as 5 using the new operator.

#### **Question 3**

```
#include <iostream>
using namespace std;
class Fraction
{
private:
    int den;
    int num;
public:
   void print() { cout << num << "/" << den; }
   Fraction() { num = 1; den = 1; }int &Den() { return den; }
   int &Num() { return num; }
};
int main()
{
   Fraction f1;
   f1.Num() = 7;f1.Den() = 9;
   f1.print();
   return 0;
}
```
#### Output: 7/9

The methods Num() and Den() return references to num and den respectively. Since references are returned, the returned values can be uses as an lvalue, and the private members den and num are modified. The program compiles and runs fine, but this kind of class design is strongly discouraged (See [this\)](https://www.securecoding.cert.org/confluence/display/cplusplus/OOP35-CPP.+Do+not+return+references+to+private+data). Returning reference to private variable allows users of the class to change private data directly which defeats the purpose of encapsulation.

Please write comments if you find any of the answers/explanations incorrect, or you want to share more information about the topics discussed above.

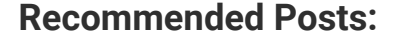

[Output of C Program | Set 29](https://www.geeksforgeeks.org/output-c-program-set-29/)

[Output of C++ Program | Set 16](https://www.geeksforgeeks.org/output-of-c-program-set-16/)

[Output of C Program | Set 22](https://www.geeksforgeeks.org/output-of-c-program-set-22/)

[Output of C++ Program | Set 8](https://www.geeksforgeeks.org/output-of-c-program-set-8-2/)

[Output of C++ Program | Set 9](https://www.geeksforgeeks.org/output-of-c-program-set-9/)

- [Output of C++ Program | Set 7](https://www.geeksforgeeks.org/output-of-c-program-set-7/)
- [Output of C Program | Set 21](https://www.geeksforgeeks.org/output-of-c-program-set-21/)
- [Output of C++ Program | Set 6](https://www.geeksforgeeks.org/output-of-c-program-set-6/)

[Output of C++ Program | Set 5](https://www.geeksforgeeks.org/output-of-c-program-set-5/)

[Output of C++ Program | Set 4](https://www.geeksforgeeks.org/output-of-c-program-set-4/)

- [Output of C Program | Set 20](https://www.geeksforgeeks.org/output-of-c-program-set-20/)
- [Output of C Program | Set 19](https://www.geeksforgeeks.org/output-of-c-program-set-19/)

[Output of C Program | Set 18](https://www.geeksforgeeks.org/output-of-c-program-set-18/)

[Output of C++ Program | Set 3](https://www.geeksforgeeks.org/output-of-c-program-set-3/)

[Output of C++ Program | Set 15](https://www.geeksforgeeks.org/output-of-c-program-set/)

**Article Tags :** [Program](https://www.geeksforgeeks.org/category/program-output/) Output [CPP-Output](https://www.geeksforgeeks.org/tag/cpp-output/)

 $\mathbf{r}$ Be the First to upvote. To-do Done

Based on **7** vote(s)

**2.4**

Feedback/ Suggest Improvement ) (Notes ) (Improve Article

Please write to us at contribute@geeksforgeeks.org to report any issue with the above content.

Writing code in comment? Please use [ide.geeksforgeeks.org,](https://ide.geeksforgeeks.org/) generate link and share the link here.

Load Comments

### A computer science portal for geeks

5th Floor, A-118, Sector-136, Noida, Uttar Pradesh - 201305 feedback@geeksforgeeks.org

#### **COMPANY**

[About Us](https://www.geeksforgeeks.org/about/) [Careers](https://www.geeksforgeeks.org/careers/) [Privacy Policy](https://www.geeksforgeeks.org/privacy-policy/) [Contact Us](https://www.geeksforgeeks.org/about/contact-us/)

#### **LEARN**

[Algorithms](https://www.geeksforgeeks.org/fundamentals-of-algorithms/) [Data Structures](https://www.geeksforgeeks.org/data-structures/) [Languages](https://www.geeksforgeeks.org/category/program-output/) [CS Subjects](https://www.geeksforgeeks.org/articles-on-computer-science-subjects-gq/) [Video Tutorials](https://www.youtube.com/geeksforgeeksvideos/)

#### **CONTRIBUTE**

[Write an Article](https://www.geeksforgeeks.org/contribute/) [Write Interview Experience](https://www.geeksforgeeks.org/write-interview-experience/) [Internships](https://www.geeksforgeeks.org/internship/) [Videos](https://www.geeksforgeeks.org/how-to-contribute-videos-to-geeksforgeeks/)

#### **PRACTICE**

[Courses](https://practice.geeksforgeeks.org/courses/) [Company-wise](https://practice.geeksforgeeks.org/company-tags/) [Topic-wise](https://practice.geeksforgeeks.org/topic-tags/) [How to begin?](https://practice.geeksforgeeks.org/faq.php)

@geeksforgeeks, Some rights [reserved](https://creativecommons.org/licenses/by-sa/4.0/)